## **TimeValue Software ™**

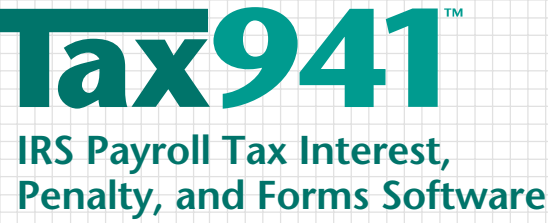

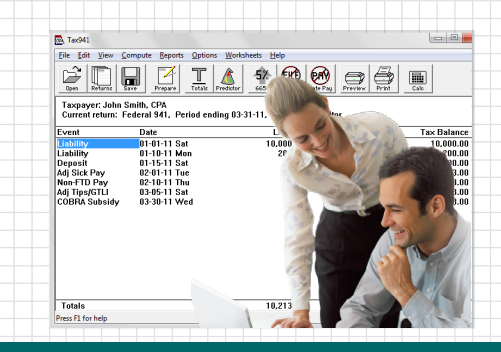

# **MULTI-USER EDITION INSTALLATION GUIDE**

#### **Installing Tax941 Software in a Network Environment**

Your multi-user edition of TimeValue Software™ Tax941™ IRS payroll tax interest, penalty, and forms software is designed to operate efficiently on your network. It supports multiple users running the program from the same directory and individual setup files for each user.

#### **To install the multi-user edition of Tax941 software on your network server**

- **1.** Insert the Tax941 software CD in the CD drive. After a few moments, the installation screen will appear. If the installation screen does not automatically appear, click Start and choose Run. Type D:SETUP (or the applicable letter of your CD drive) and press Enter.
- **2.** Follow the on-screen instructions to complete the install. Be sure to choose the correct location on the network drive as the destination directory for the installation.

### **To create a shortcut on each workstation desktop**

Perform the following setup from each workstation after installing Tax941 software on your network server. The following steps are not needed if a shortcut to the network edition already exists on the workstation.

- **1.** Navigate to the directory where you installed the multi-user edition of the program (e.g., F:\Tax941).
- **2.** Double-click on WorkstationSetup.exe from the Tax941 program directory.
- **3.** Follow the on-screen instructions. This routine will add desktop shortcuts and required reporting files to the workstation.

#### **Technical Support**

If you have any questions, please contact TimeValue Software technical support. Support specialists are available from 7:00 a.m. to 6:00 p.m. Pacific Time Monday - Friday.

Phone: 1-949-727-1800, 1-800-426-4741 (within USA) Fax: 1-949-727-3268 E-mail: support@TimeValue.com

Copyright © 2012 TimeValue Software<br>All rights reserved • 1/12 • T941 • V12 All rights reserved • 1/12 • T941 • V12 • TD • GEN • 001

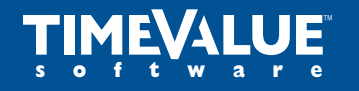

™ **Accuracy Matters**

22 Mauchly, Irvine, California 92618-2306 • www.TimeValue.com 1-949-727-1800 • 1-800-426-4741 (within USA) • Fax 1-949-727-3268